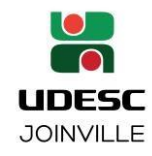

**TRAMITAÇÃO DIGITAL DE PROCESSO DE QUALIFICAÇÃO NO PPGECMT**

## **PASSO-A-PASSO:**

*(Última atualização: MMP, 18/08/2023)*

- 1) Cadastrar processo digital no SGP-e:
- Assunto: 2739 Qualificação em Curso de Pós-Graduação
- Classe: 32 Processo sobre Exame de Qualificação no Curso de Pós-Graduação
- Interessado: nome completo do aluno
- Detalhamento: "Solicitação de realização de exame de qualificação do curso (colocar nome completo do curso), a ser realizada (presencialmente/remotamente) em xx/xx/xxxx, Orientador: (colocar nome completo do orientador)";
- 2) O orientador deverá preencher e inserir como peça no processo digital em PDF o formulário "PG121i – [Solicitação para Qualificação](file://///CCT-STO-CINF.corp.udesc.br/ppgecmt/FORMULÁRIOS%20PPGECMT/FORMULÁRIOS%20DEFESAS/DP%20Solicitação%20Defesa%20Projeto%20modelo%20-%20PG121i%20-%20Rejane.doc) – adaptado PPGECMT" (disponível na página do PPGECMT: [https://www.udesc.br/cct/ppgecmt/formularios,](https://www.udesc.br/cct/ppgecmt/formularios) já assinado pelo aluno e assiná-lo digitalmente via SGPe;
- 3) Solicitamos orientar o aluno a utilizar no arquivo do trabalho enviado para a banca e secretaria, o mesmo título informado no formulário de solicitação da defesa. Se houver necessidade de alteração, poderá ser proposto pela banca na qualificação e registrado em Ata. Caso o título seja alterado antes da qualificação, haverá necessidade de encaminhar à secretraia do Programa, um novo formulário de solicitação de qualificação, para substituição no SGPe;
- 4) O/a orientador/a deverá informar no formulário de solicitação o espaço físico em que ocorrerá a defesa (já reservado), bem como informar "videoconferência" após o nome e Instituição do membro externo da banca, caso o mesmo não atue no formato presencial;
- 5) Caso opte pelo formato totalmente remoto, informar no formulário o link de acesso na plataforma escolhida.
- 6) O orientador deverá adicionar pelo menos a primeira página do(s) currículo(s) Lattes do(s) membros(s) externo(s) como peça no processo digital;
- 7) O orientador deverá encaminhar o processo digital para o SGP-e do Programa, que providenciará os demais trâmites e enviará a Ata de Qualificação e demais documentos para o e-mail do orientador e devolverá o SGP-e para anexar os documentos produzidos na defesa.
- 8) Com no mínimo 15 dias de antecedência da data da Qualificação, o/a orientador/a ou o/a mestrando/a deverá encaminhar por e-mail para os membros da Banca e secretaria do Programa, o arquivo com o trabalho a ser apresentado;
- 9) Após a realização do Exame de Qualificação, o/a orientador/a deverá preencher a Ata e solicitar aos membros da banca e ao candidato a assinatura no documento físico, após, enviar este documento (via PDF) ao membro externo que tenha atuado por videoconferência, solicitando seja assinado e devolvido também via arquivo digital - PDF, a fim de ser anexado ao SGPe (anexar o arquivo em .pdf, pois se anexar em .doc, o documento desconfigura) após, (e demais membros a assinam digitalmente). Os membros da banca que possuírem assinatura digital poderão realizar a assinatura nesse formato;
- 10) Deverá ser anexado parecer escrito e assinado pelo avaliador externo (se houver), caso participe por videoconferência.
- 11) O/a orientador/a deverá devolver o processo digital para o SGP-e do Programa que informará o resultado em reunião do Colegiado e encaminhará o Processo digital à SECEPG – Secretaria de Ensino de Pós-Graduação para registro.
- 12) Entregar na secretaria do PPGECMT a folha de presença, em casos de qualificação presencial ou híbrida
- **OBS1.: Habilitar a opção de gerar peça de tramitação, pois assim consegue-se ver toda a tramitação do Processo ao materialize-lo (datas de envio, recebimento, etc.).**

Rua Paulo Malschitzki, 200 - Campus Universitário Prof. Avelino Marcante - Zona Industrial Norte **com que as suas bancas serão realizadas: presencial ou on-line, até que a capes encaminhe novas orientações.OBS2.: considerando que até o momento a CAPES não emitiu nova recomendação/orientação acerca do assunto bancas, e tampouco revogou as suas portarias, cada programa de pós-graduação define as formas**